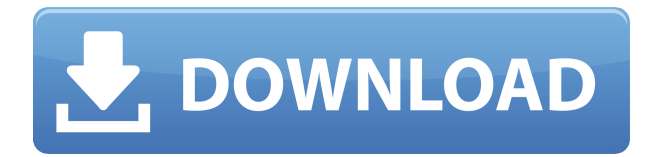

#### **IConvert Icons Activation Key For PC**

Create Icons from almost any folder Make your own icon fonts from any EXE, DLL, ICO, PNG, and any other image file Convert Icons to any format Create Icon Files Create 32-bit, 8-bit, 4 bit, and 1-bit icons Create icons in various formats, including ICO, PNG, ICNS, Favico, Iconset, iOS, and Android Choose from PNG, ICO, PNG, ICNS, Favico, Iconset, and iOS icons Create small icons in 1-bit format Create 32-bit icons from EXE, DLL and other files Create large icons in 32-bit, 8-bit, 4-bit, and 1-bit formats Create Favico, Iconset, iOS, and Android icons Create 32-bit icons from PNG files Create favico, iOS, Android, and desktop icons PNG, ICO, ICNS, Favico, Iconset, iOS and Android icons in any size Create icons from EXE, DLL and other files Create 32-bit, 8-bit, 4-bit and 1-bit icons from EXE, DLL and other files Create 32-bit icons from PNG files Create 32-bit icons from ICO files Create Favico, Iconset, iOS, Android, and desktop icons Create 32-bit and 1-bit icons from PNG files Create icons from EXE, DLL, PNG and other files Create 32-bit, 8-bit, 4-bit and 1-bit icons from EXE, DLL and other files Create 32-bit icons from PNG and other files Create 32-bit, 8-bit, 4-bit and 1-bit icons from PNG and other files Create 32-bit icons from PNG files Create 32-bit and 1-bit icons from PNG and other files Create favico, iOS, Android, and desktop icons from EXE, DLL and other files Create 32-bit and 1-bit icons from PNG and other files Convert favico, iOS, Android, and desktop icons to 32-bit and 1-bit PNG Create icons from EXE, DLL and other files Create 32-bit, 8-bit, 4-bit and 1-bit icons from EXE, DLL and other files Create 32-bit icons from PNG files Create 32-bit and 1-

## **IConvert Icons Crack Torrent [March-2022]**

iConvert Icons Download With Full Crack can be used to create icons from almost any kind of file, including EXE and DLL files. Package Description: iConvert Icons is an intuitive software solution designed to help you easily convert icons between various formats, as well as create them from other types of files, requiring a minimum level of effort from you, thus allowing you to focus your attention on more important aspects of your work, rather than on creating icons. The program is quite simple and straight-forward, enabling you to process your images by drag and dropping them into the main window, the conversion operation occurring almost instantly, in the case of fewer items. Previous to adding the files you want to convert, you can select output formats you need from the 'Quick Export Format Selection' list or you can access the 'Options' section of iConvert Icons and fully customize the process. The application even allows you to create your own 'Windows Folder Icons', with the least amount of effort possible.

iConvert Icons provides you with the ability to create icons even from EXE or DLL files, functioning in the same way as with regular images. All you need to do is drag and drop the item onto the surface of the program, and it will automatically generate the icons you need, without too much work. Additionally, it can create them in 32-bit, 8-bit, 4-bit and 1-bit, with the preferred amount of pixels. The utility features numerous advanced options for each individual icon format, for instance ICO, PNG, ICNS, Favico, Iconset, iOS and Android. As such, it can prove quite handy for a variety of uses, ranging from software development to article writing. To conclude, iConvert Icons is a useful and reliable tool whose main purpose is to assist you in converting or creating icons, simply by drag and dropping the source items onto the main window, be they EXE, ICO, PNG or other formats. KEYMACRO Description: iConvert Icons can be used to create icons from almost any kind of file, including EXE and DLL files. Transparent ICX Icon Set Package Description: This is the TRIANGLES version of the transparent ICX Icon Set. You can use these icons to create transparent icon for a website, Software, Application or any 2edc1e01e8

# **IConvert Icons Crack Activator (April-2022)**

iConvert Icons is an intuitive software solution designed to help you easily convert icons between various formats, as well as create them from other types of files, requiring a minimum level of effort from you, thus allowing you to focus your attention on more important aspects of your work, rather than on creating icons. The program is quite simple and straight-forward, enabling you to process your images by drag and dropping them into the main window, the conversion operation occurring almost instantly, in the case of fewer items. Previous to adding the files you want to convert, you can select output formats you need from the 'Quick Export Format Selection' list or you can access the 'Options' section of iConvert Icons and fully customize the process. The application even allows you to create your own 'Windows Folder Icons', with the least amount of effort possible. iConvert Icons provides you with the ability to create icons even from EXE or DLL files, functioning in the same way as with regular images. All you need to do is drag and drop the item onto the surface of the program, and it will automatically generate the icons you need, without too much work. Additionally, it can create them in 32-bit, 8-bit, 4-bit and 1-bit, with the preferred amount of pixels. The utility features numerous advanced options for each individual icon format, for instance ICO, PNG, ICNS, Favico, Iconset, iOS and Android. As such, it can prove quite handy for a variety of uses, ranging from software development to article writing. To conclude, iConvert Icons is a useful and reliable tool whose main purpose is to assist you in converting or creating icons, simply by drag and dropping the source items onto the main window, be they EXE, ICO, PNG or other formats.Q: Access Hibernate Session in User Service before any other Dao I am writing a user service that basically validates a user. I also need to make a call to the persistence layer to get the username of the user. I am unsure how to do this. The Hibernate Session needs to be injected in the user service, how do I do this? UserDetails user = new UserDetails(username, password, id); userService.isValid(user); Session session =

HibernateUtil.getSessionFactory().getCurrentSession(); user.setUserId(

<https://techplanet.today/post/hamara-dil-aapke-paas-hai-2-full-hd-movie-download-1080p-link> <https://reallygoodemails.com/exduicheina> <https://techplanet.today/post/culegere-chimie-organica-elena-alexandrescupdf-hot> <https://techplanet.today/post/haynespro-workshopdata-ati-download-new-16> [https://techplanet.today/post/kerbal-space-program-making-history-update-v1-4-3-plaza-update](https://techplanet.today/post/kerbal-space-program-making-history-update-v1-4-3-plaza-update-upd)[upd](https://techplanet.today/post/kerbal-space-program-making-history-update-v1-4-3-plaza-update-upd)

## **What's New in the?**

iConvert Icons - A simple and straightforward utility that will help you easily convert icons, as well as create them from other types of files, requiring a minimum level of effort from you. Feature: \* Convert images from one format to another \* Create icons from various files, such as EXE, ICO, PNG, ICNS, Favico, Iconset, iOS and Android \* Export images from EXE, DLL, ICO, PNG, ICNS, Favico, Iconset, iOS and Android \* Generate Windows Folder Icons, with the lowest level of effort possible \* Work with popular icon sizes, such as 32-bit, 8-bit, 4-bit and 1-bit \* Quick Export Format Selection \* Several options available Review: Your Name: Review: Note: HTML is not allowed. Reviews are moderated and may not post immediately.1. Field of the Invention The present invention relates to an information recording medium, an information recording method, and a program product. 2. Description of the Related Art JP-A-2001-301406 discloses an information recording medium, in which a first reproduction area, a first data area,

and a second reproduction area are provided and reproduction information is recorded in the first reproduction area. When the first reproduction area or the second reproduction area has a defect, information in the first reproduction area or the second reproduction area is not recorded and thus cannot be reproduced. The first reproduction area is formed between a first data area and a second data area. When the first reproduction area or the second reproduction area has a defect, reproduction information is recorded in the first data area so that reproduction is performed. In the information recording medium, when the first reproduction area or the second reproduction area has a defect, the reproduction information recorded in the first data area is not reproduced. This state is called an unrecorded area, and thus a problem occurs that information cannot be reproduced.. Any idea if any of the collars were trying to wake up? (I'm just doing a simple kill via a shock collar, if it's not hitting a woken animal, then it's working) I would think that any of these dogs would wake up at the sound of a shock collar hitting them. I don't know what kind of collars are being used and where. But I think all of them hit the dogs. As you say, it is most likely a moot point, but the dogs are smart enough to remember a deterrent and avoid the place where it's set up. I've been told that most collars are "somehow tuned to their individual personalities". Perhaps the type of collar used might have the frequency at which the collar works at a different level than that of others. It also might be that the used the same frequency with all of them, but they were all fairly different in

# **System Requirements:**

Minimum: OS: Windows 7 SP1 (32-bit or 64-bit), Windows 8.1, Windows 10 (32-bit or 64-bit) Processor: Intel Core i3 2.8 GHz / AMD Phenom II X4 965 Memory: 2 GB RAM Graphics: Nvidia GeForce GT 320 / AMD Radeon HD 3870 DirectX: Version 11 Network: Broadband Internet connection Sound Card: Audio device (such as DirectX 9.0c compatible) Storage: 1 GB

<https://www.digitalgreenwich.com/obj-import-for-inventor-crack-download-2022-new/> <https://endlessorchard.com/ruast-crack-activation-code-free-download/>

<https://509biznis.com/wp-content/uploads/2022/12/jeziwin.pdf>

[https://gametimereviews.com/wp-content/uploads/2022/12/Batch-Photo-Watermarker-Crack-Ser](https://gametimereviews.com/wp-content/uploads/2022/12/Batch-Photo-Watermarker-Crack-Serial-Key-For-Windows.pdf) [ial-Key-For-Windows.pdf](https://gametimereviews.com/wp-content/uploads/2022/12/Batch-Photo-Watermarker-Crack-Serial-Key-For-Windows.pdf)

<https://projfutr.org/wp-content/uploads/2022/12/Mail-Flooder.pdf>

[https://topdriveinc.com/wp-content/uploads/2022/12/Desktop-Snapshot-Crack-Keygen-Latest.pd](https://topdriveinc.com/wp-content/uploads/2022/12/Desktop-Snapshot-Crack-Keygen-Latest.pdf) [f](https://topdriveinc.com/wp-content/uploads/2022/12/Desktop-Snapshot-Crack-Keygen-Latest.pdf)

[https://agilizer-academy.com/wp-content/uploads/2022/12/Automatic-Unzip-Software-Crack-For](https://agilizer-academy.com/wp-content/uploads/2022/12/Automatic-Unzip-Software-Crack-For-PC-Latest-2022.pdf) [-PC-Latest-2022.pdf](https://agilizer-academy.com/wp-content/uploads/2022/12/Automatic-Unzip-Software-Crack-For-PC-Latest-2022.pdf)

<https://internetbeacon.org/wp-content/uploads/2022/12/Surround-SCM.pdf> <https://thesecretmemoir.com/docmaster-proposal-software-updated/>

<https://carolwestfineart.com/wp-content/uploads/2022/12/POPcon-NOTES.pdf>